## **Platt Solutions**

# **Phoenix Script Runner**  *documentation*

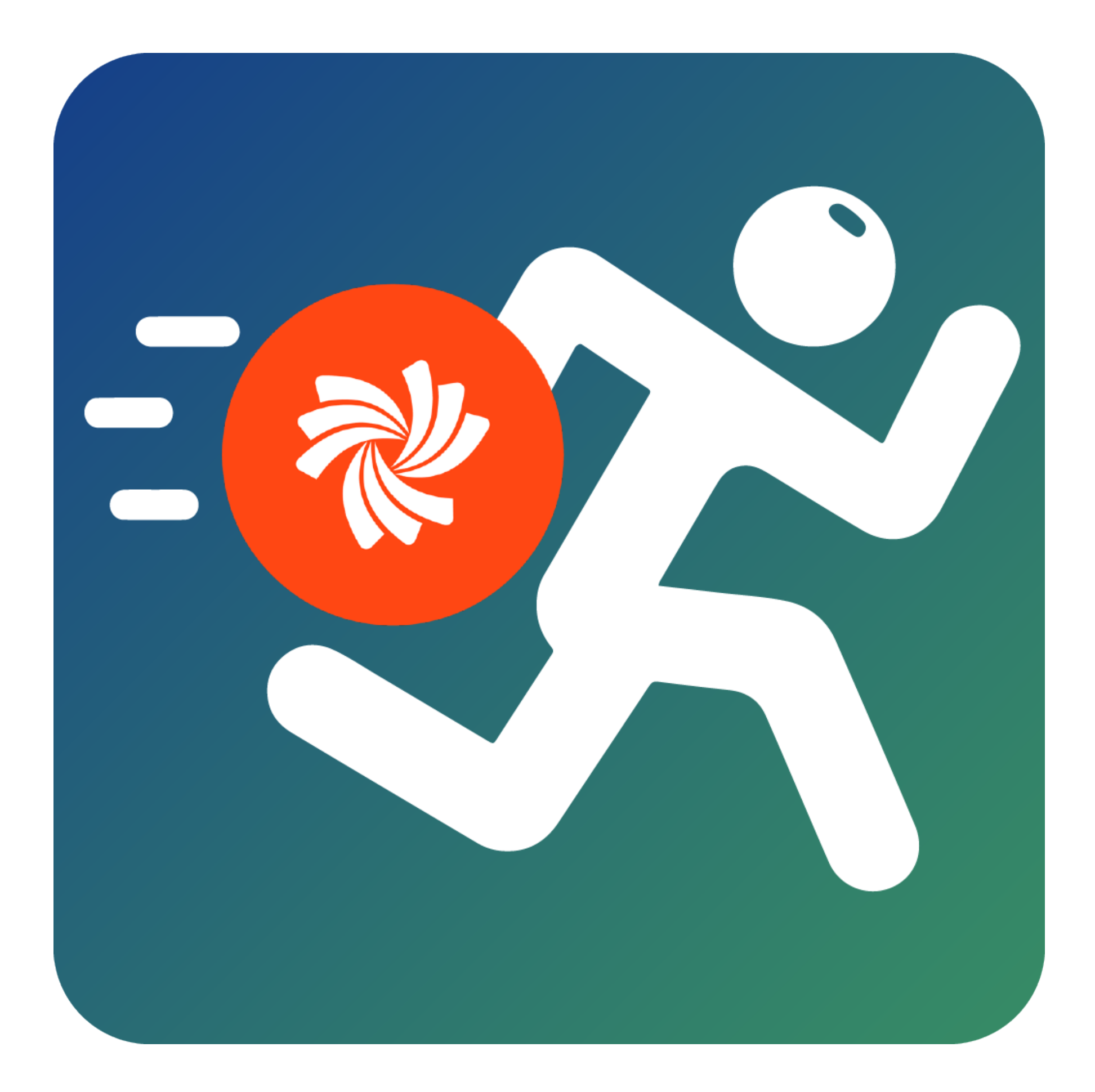

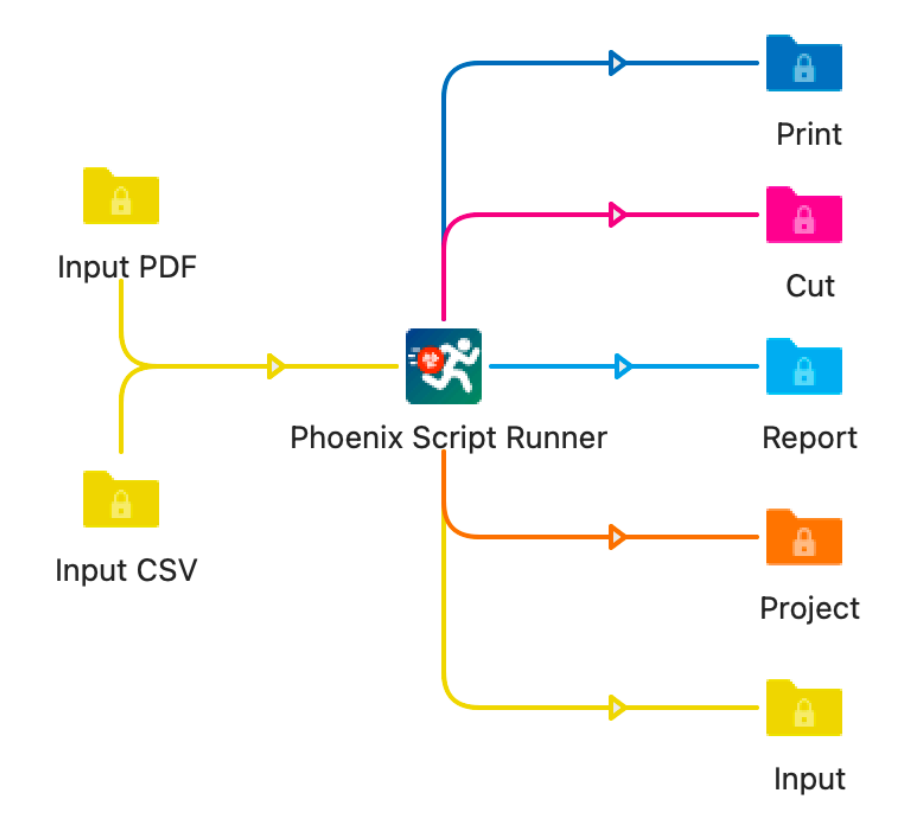

### **Overview**

Phoenix Script Runner does exactly what the name says. It allows you to run an Action script through Esko Phoenix via Switch.

What's an Action Script? An Action Script is a javascript that allows for full customization of Phoenix. You can create custom impositions based on whatever logic you want, generate dynamic dialog windows to control the app (through the UI), create custom output for a third party device, and much, much more.

For more information on action scripts, or to discuss what is or isn't possible, contact us via email at *david@platt.ing*

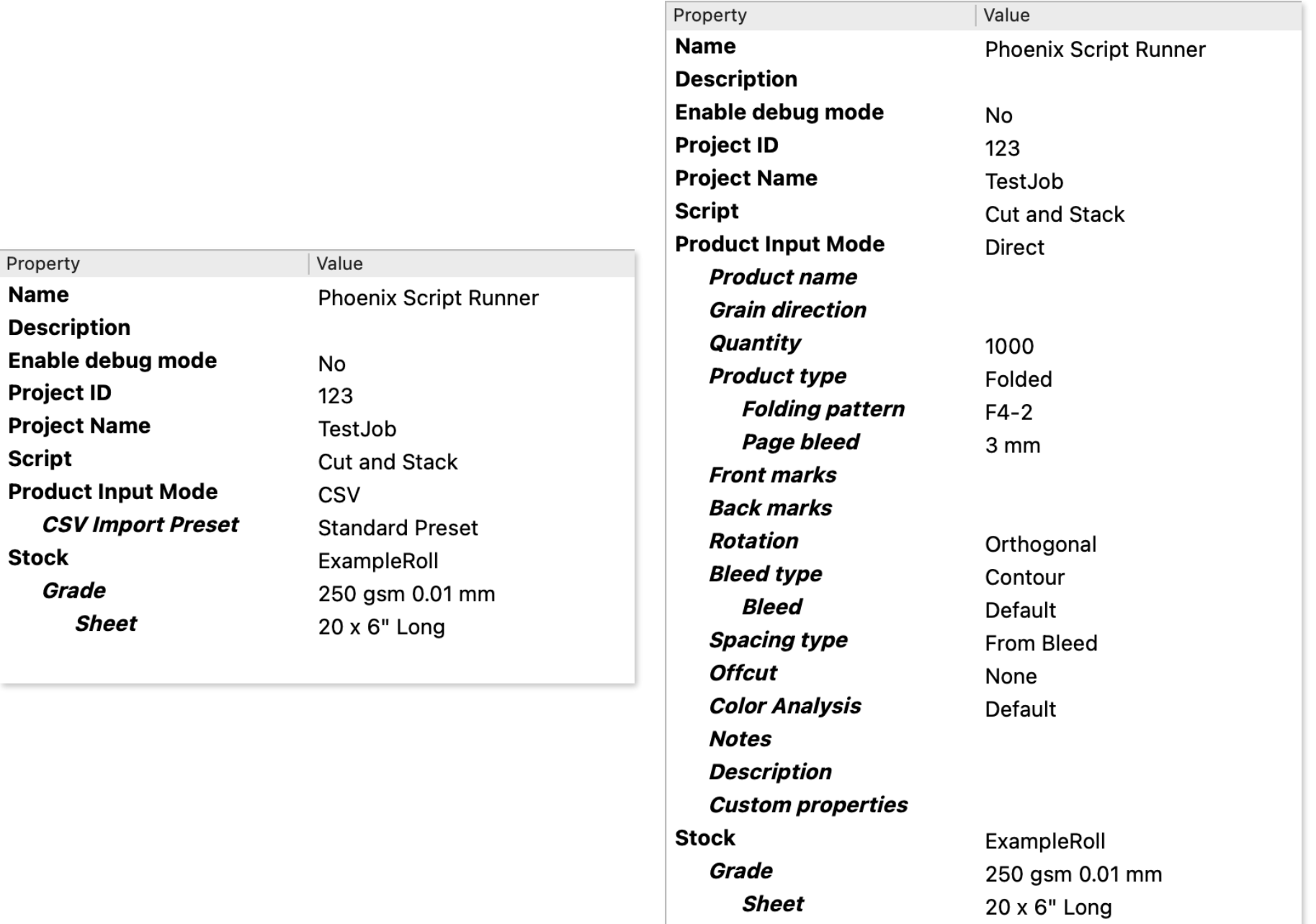

## **Input**

Today we support two types of input - CSV mode and Direct mode.

CSV mode allows you to submit a CSV file with one or many products defined just as you typically would with Phoenix. Phoenix Script Runner will create the job and add the product(s) specified in the CSV according to the CSV Import Preset specified.

Direct mode allows you to submit a single image file, such as a PDF, and specify all of the properties directly within the App Properties.

### **Input Properties**

Refer to the table below for information on the input properties and their settings. For specific product property settings, refer to the Phoenix documentation here: [Phoenix Product Properties](https://docs.tilialabs.com/phoenix/userguide/products/#csv-product-import-fields)

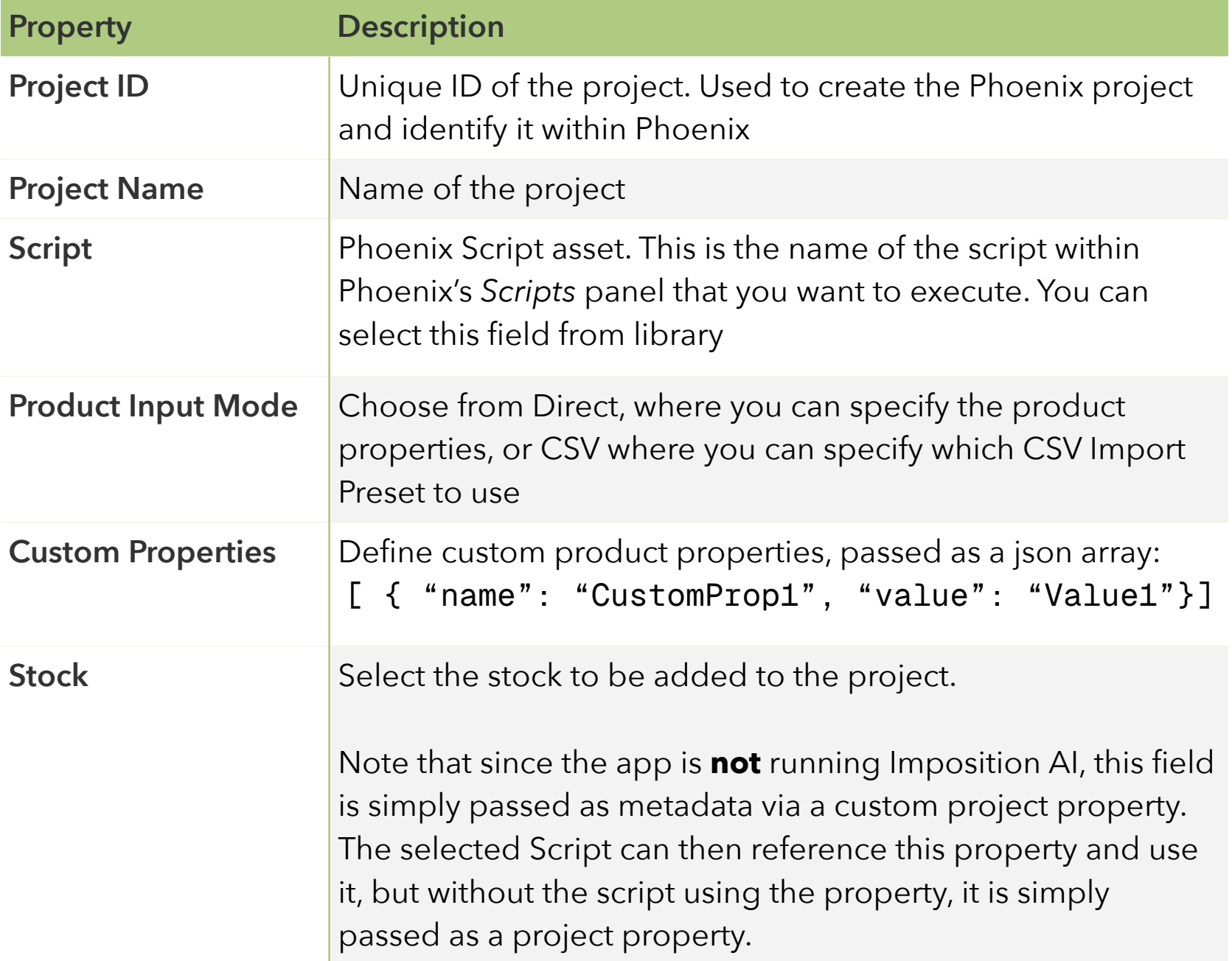

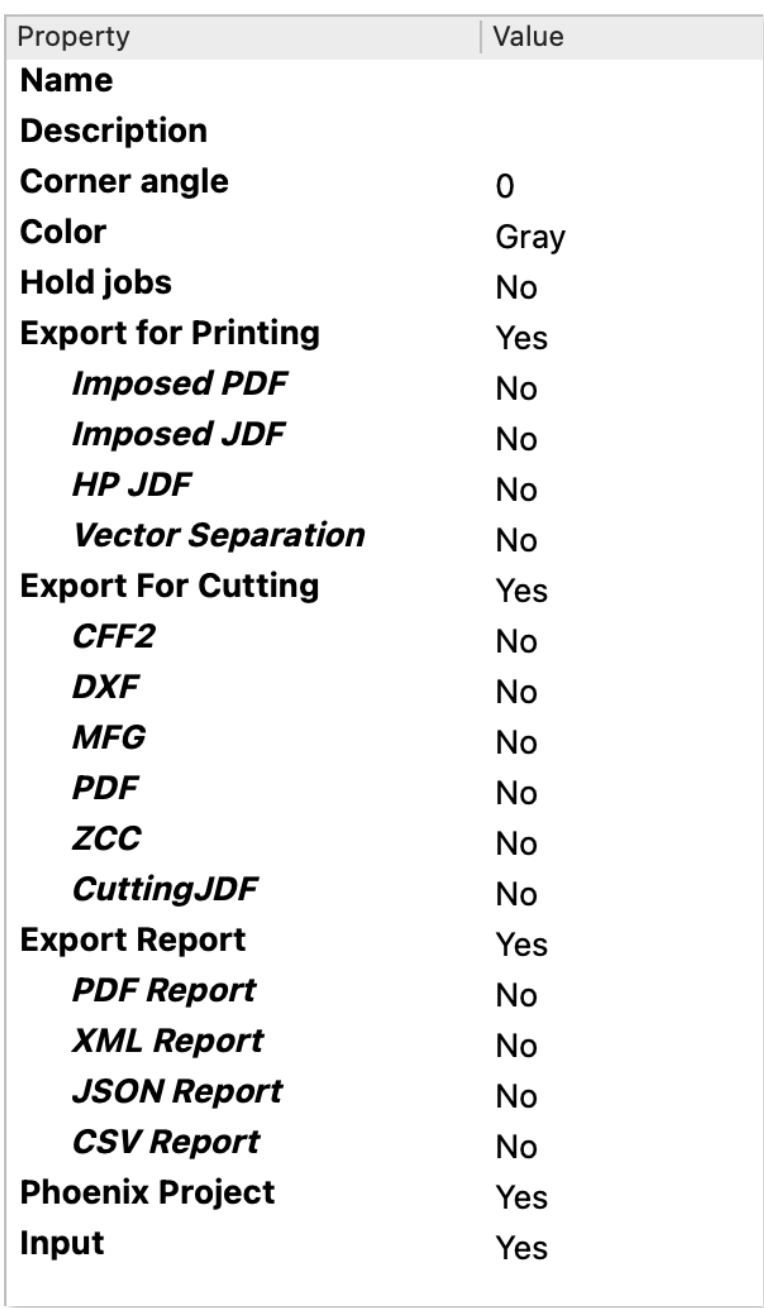

# **Output**

Phoenix Script Runner allows an infinite number of output connections. Choose from various Printing, Cutting, and Report types, as well as output a Phoenix project or the app's input files.

For each output filetype, you can specify an output preset created within Phoenix.

## **Requirements**

Phoenix Script Runner requires the following:

- Phoenix 8.0 or later
	- Scripting Module
	- Automate Module
- Switch 2021 Spring Edition